# Package 'ASpli'

April 15, 2019

<span id="page-0-0"></span>Type Package

Title Analysis of alternative splicing using RNA-Seq

Version 1.8.1

Date 2017-10-12

Author Estefania Mancini, Javier Iserte, Marcelo Yanovsky and Ariel Chernomoretz

License GPL

biocViews ImmunoOncology, GeneExpression, Transcription, AlternativeSplicing, Coverage, DifferentialExpression, DifferentialSplicing, TimeCourse, RNASeq, GenomeAnnotation, Sequencing, Alignment

Depends methods, grDevices, stats, utils, parallel, edgeR

Imports GenomicRanges, GenomicFeatures, BiocGenerics, IRanges, GenomicAlignments, Gviz, S4Vectors, AnnotationDbi, Rsamtools, BiocStyle

Maintainer Estefania Mancini <emancini@leloir.org.ar>

Description Integrative pipeline for the analysis of alternative splicing using RNAseq.

git\_url https://git.bioconductor.org/packages/ASpli

git\_branch\_RELEASE\_3\_8

git\_last\_commit a38e1df

git\_last\_commit\_date 2019-01-04

Date/Publication 2019-04-15

# R topics documented:

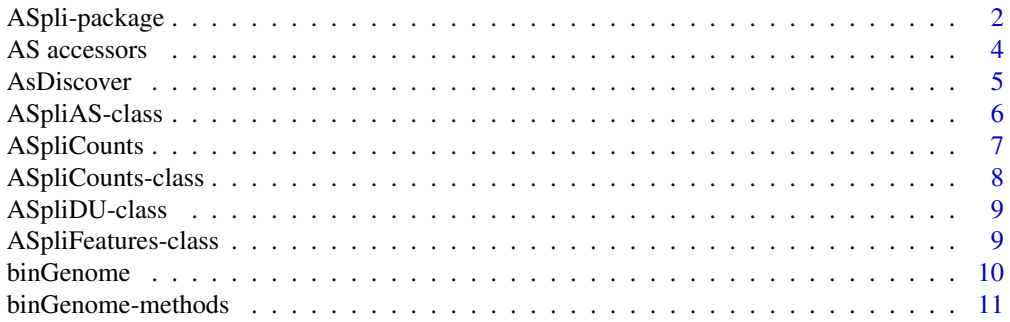

<span id="page-1-0"></span>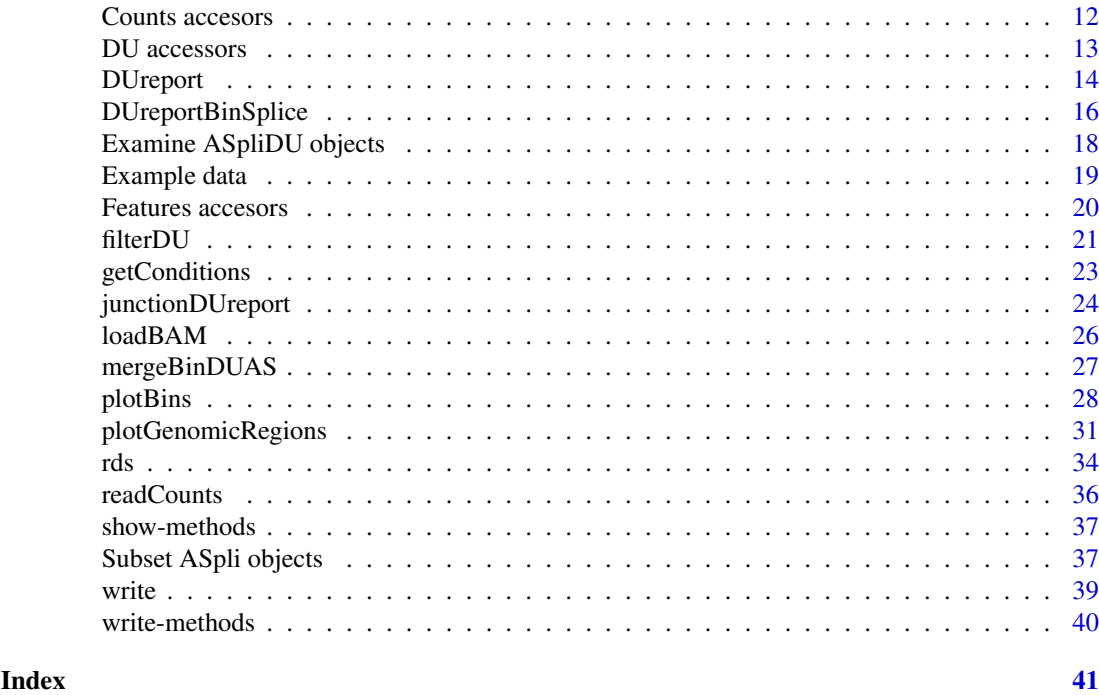

ASpli-package *Analysis of alternative splicing using RNAseq*

# Description

ASpli is an integrative and flexible package that facilitates the characterization of genome-wide changes in AS under different experimental conditions. ASpli analyzes the differential usage of introns, exons, and splice junctions using read counts, and estimates the magnitude of changes in AS by calculating differences in the percentage of exon inclusion or intron retention using splice junctions. This integrative approach allows the identification of changes in both annotated and novel AS events.

ASpli allows users to produce self-explanatory intermediate outputs, based on the aim of their analysis. A typical workflow involves parsing the genome annotation into new features called bins, overlapping read alignments against those bins, and inferring differential bin usage based on the number of reads aligning to the bins and junctions.

# Details

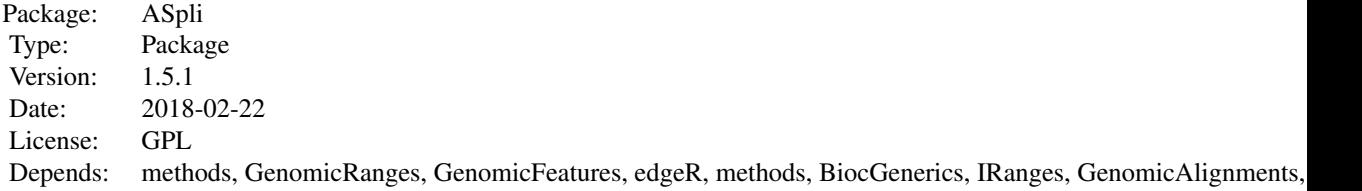

#### ASpli-package 3

#### Author(s)

Estefania Mancini, Javier Iserte, Marcelo Yanovsky and Ariel Chernomoretz

#### References

- Acute effects of light on alternative splicing in light-grown plants. Photochemistry and Photobiology. Mancini, E, Sanchez, S, Romanowsky, A, Yanovsky, MJ. DOI: 10.1111/php.12550
- GEMIN2 attenuates the effects of temperature on alternative splicing and circadian rhythms in Arabidopsis thaliana. Proceedings of the National Academy of Sciences. Schlaen, RG, Mancini, E, Sanchez, SE, Perez-Santangelo, S, Rugnone, ML, Simpson, CG, Brown, JWS, Zhang, X, Chernomoretz, A, Yanovsky, MJ. DOI:10.1073/pnas.1504541112
- Genome wide comparative analysis of the effects of PRMT5 and PRMT4/CARM1 arginine methyltransferases on the Arabidopsis thaliana transcriptome. BMC Genomics. Hernando, E, Sanchez, S, Mancini, E, Yanovsky MJ. DOI:10.1186/s12864-015-1399-2
- A role for LSM genes in the regulation of circadian rhythms. Proceedings of the National Academy of Sciences. Perez Santangelo, S, Mancini, E, Francey, LJ, Schlaen, RG, Chernomoretz, A, Hogenesch, JB, Yanovsky MJ. DOI: 10.1073/pnas.1409791111
- The dengue virus NS5 protein intrudes in the cellular spliceosome and modulates splicing. PLOS Pathogens. De Maio, F., Risso, G., Iglesias, G., Shah, P, Pozzi, B., Gebhard, L., Mammi, L., Mancini, E., Yanovsky, M., Andino, R., Krogan, N., Srebrow, A. and Gamarnik, A. DOI:10.1371/journal.ppat.1005841

```
# Create a transcript DB from gff/gtf annotation file.
# Warnings in this examples can be ignored.
library(GenomicFeatures)
genomeTxDb <- makeTxDbFromGFF( system.file('extdata','genes.mini.gtf',
                              package="ASpli") )
# Create an ASpliFeatures object from TxDb
features <- binGenome( genomeTxDb )
# Define bam files, sample names and experimental factors for targets.
bamFileNames <- c( "A_C_0.bam", "A_C_1.bam", "A_C_2.bam",
                   "A_D_0.bam", "A_D_1.bam", "A_D_2.bam" )
targets <- data.frame(
            row.name = paste0('Sample', c(1:6)),bam = system.file( 'extdata', bamFileNames, package="ASpli" ),
            factor1 = c( 'C','C','C','D','D','D') )
# Load reads from bam files
bams <- loadBAM( targets )
# Read counts from bam files
counts <- readCounts( features, bams, targets, cores = 1, readLength = 100,
                       maxISize = 50000 )
# Calculate differential usage of genes, bins and junctions
du <- DUreport( counts, targets )
du <- junctionDUreport( counts, targets, appendTo = du)
# Calculate PSI / PIR for bins and junction.
```

```
as <- AsDiscover( counts, targets, features, bams, readLength = 100,
                      threshold = 5, cores = 1)
```
AS accessors *Accessors for ASpliAS object*

# <span id="page-3-1"></span>Description

Methods to retrieve and set data in ASpliAS object. Setting data into an ASpliAS object is not a typical task and must be done with care, because it can affect the integrity of the object.

#### Usage

```
altPSI( x )
esPSI( x )
irPIR( x )
joint( x )
junctionsPIR( x )
junctionsPSI( x )
```
#### Arguments

x An ASpliAS object

# Value

Returns dataframes with genomic metadata and PSI and PIR metrics

# Author(s)

Estefania Mancini, Marcelo Yanovsky, Ariel Chernomoretz

```
# Accessing data tables from an ASpliAS object
as <- aspliASexample()
ap <- altPSI(as)
ep <- esPSI(as)
ip <- irPIR(as)
j <- joint(as)
jpi <- junctionsPIR(as)
jps <- junctionsPSI(as)
# Setting data tables to an ASpliAS object
as2 <- new( 'ASpliAS' )
altPSI(as2) <- ap
\text{esPSI}(\text{as2}) \leq -\text{ep}irPIR( as2 ) <- ip
joint( as2 ) <- j
```
# <span id="page-4-0"></span>AsDiscover 5

```
junctionsPIR( as2 ) <- jpi
junctionsPSI( as2 ) <- jps
```
<span id="page-4-1"></span>AsDiscover *Report PSI and PIR using experimental junctions*

# Description

Given a bin, it is possible to calculate PSI/PIR metric using junctions to estimate changes in the use of it along different conditions. PSI or PIR metric is calculated for each bin and experimental condition. The selection of which metric is used is based on the kind of splicing event associated with each bin.

# Usage

AsDiscover( counts, targets, features, bam, readLength, threshold , cores )

# Arguments

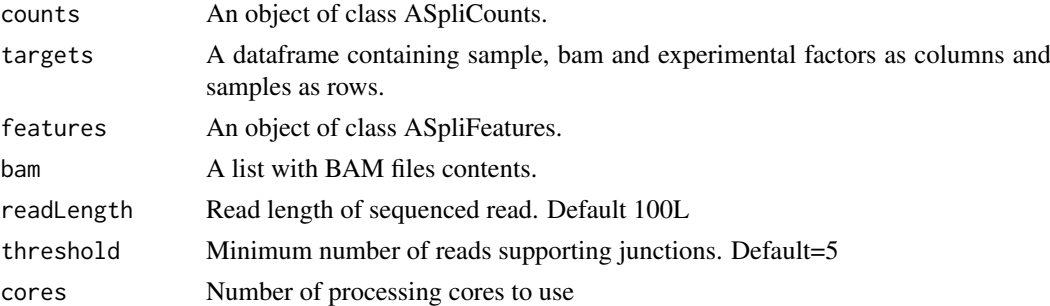

# Value

An object of class ASpliAS

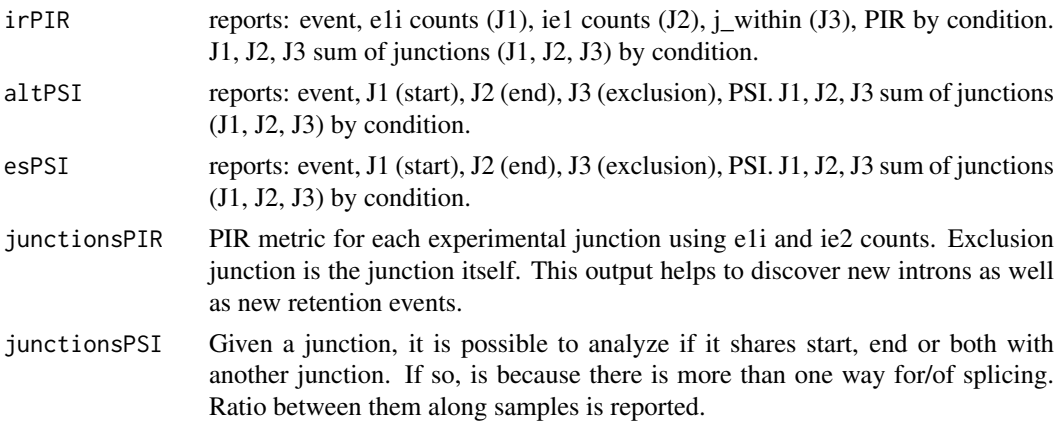

# Author(s)

Estefania Mancini, Marcelo Yanovsky and Ariel Chernomoretz

#### <span id="page-5-0"></span>See Also

```
Accesors: irPIR, altPSI, esPSI, junctionsPIR, junctionsPSI
Export: writeAS
```
# Examples

```
# Create a transcript DB from gff/gtf annotation file.
# Warnings in this examples can be ignored.
library(GenomicFeatures)
genomeTxDb <- makeTxDbFromGFF( system.file('extdata','genes.mini.gtf',
                              package="ASpli") )
# Create an ASpliFeatures object from TxDb
features <- binGenome( genomeTxDb )
# Define bam files, sample names and experimental factors for targets.
bamFileNames <- c( "A_C_0.bam", "A_C_1.bam", "A_C_2.bam",
                   "A_D_0.bam", "A_D_1.bam", "A_D_2.bam" )
targets <- data.frame(
            row.name = paste0('Sample', c(1:6)),bam = system.file( 'extdata', bamFileNames, package="ASpli" ),
            factor1 = c( 'C','C','C','D','D','D') )
# Load reads from bam files
bams <- loadBAM( targets )
# Read counts from bam files
counts <- readCounts( features, bams, targets, cores = 1, readLength = 100,
                       maxISize = 50000 )
# Calculate differential usage of genes, bins and junctions
du <- DUreport( counts, targets )
du <- junctionDUreport( counts, targets, appendTo = du)
# Calculate PSI / PIR for bins and junction.
as <- AsDiscover( counts, targets, features, bams, readLength = 100,
                       threshold = 5, cores = 1)
writeAS( as = as, output.dir = "only_as" )
```
ASpliAS-class *Class* "ASpliAS"

#### <span id="page-5-1"></span>Description

Results of PSI and PIR using experimental junctions

#### Slots

irPIR: Reports: event, e1i counts (J1), ie1 counts (J2), j\_within (J3), PIR by condition. J1, J2, J3 sum of junctions (J1, J2, J3) by condition.

#### <span id="page-6-0"></span>ASpliCounts 7

- altPSI: Reports: event, J1 (start), J2 (end), J3 (exclusion), PSI. J1, J2, J3 sum of junctions (J1, J2, J3) by condition.
- esPSI: Reports: event, J1 (start), J2 (end), J3 (exclusion), PSI. J1, J2, J3 sum of junctions (J1, J2, J3) by condition.
- join: It is a combination of irPIR, altPSI and esPSI tables
- junctionsPIR: PIR metric for each experimental junction using e1i and ie2 counts. Exclusion junction is the junction itself. This output helps to discover new introns as well as new retention events
- junctionsPSI: Given a junction, it is possible to analyze if it shares start, end or both with another junction. If so, is because there is more than one way for/of splicing. Ratio between them along samples is reported.

# Author(s)

Estefania Mancini, Javier Iserte, Marcelo Yanovsky, Ariel Chernomoretz

# See Also

Methods: [AsDiscover](#page-4-1)

Accesors: [altPSI](#page-3-1), [irPIR](#page-3-1), [esPSI](#page-3-1), [joint](#page-3-1), [junctionsPIR](#page-3-1), [junctionsPSI](#page-3-1)

ASpliCounts *Class* "ASpliCounts"

#### Description

Contains results of read overlaps against all feature levels summarization

#### Slots

gene.counts exon.intron.counts junction.counts e1i.counts ie2.counts gene.rd bin.rd

#### Author(s)

Estefania Mancini, Javier Iserte, Marcelo Yanovsky, Ariel Chernomoretz

<span id="page-7-0"></span>Contains results of read overlaps against all feature levels summarization

### Slots

gene.counts: Object of class "data.frame" exon. intron. counts: Object of class "data. frame" junction.counts: Object of class "data.frame" e1i.counts: Object of class "data.frame" ie2.counts: Object of class "data.frame" gene.rd: Object of class "data.frame" bin.rd: Object of class "data.frame"

# **Methods**

AsDiscover psi and pir metrics countsb bin counts accesor countse1i e1i counts accesor countsg gene counts accesor countsie2 ie2 counts accesor countsj junction counts accesor DUreport\_DEXSeq differential expression and usage estimation using DEXSeq DUreport differential expression and usage estimation using DEXSeq rdsb bin read densities accesor rdsg gen read densities acceesor rds compute read densities on genes and bins writeCounts Export count tables writeRds Export read density tables

# Author(s)

Estefania Mancini, Javier Iserte, Marcelo Yanovsky, Ariel Chernomoretz

<span id="page-8-1"></span><span id="page-8-0"></span>

Contains results of differential expression at gene level and differential usage at bin and junction level estimation using DEreport method.

#### Slots

genes bins junctions

# Author(s)

Estefania Mancini, Javier Iserte, Marcelo Yanovsky, Ariel Chernomoretz

ASpliFeatures-class *Class* "ASpliFeatures"

# Description

Contains Genomic Ranges of different features extracted from a TxDb

# Slots

genes: bins: junctions:

# Author(s)

Estefania Mancini, Javier Iserte, Marcelo Yanovsky, Ariel Chernomoretz

<span id="page-9-1"></span><span id="page-9-0"></span>

Exons and introns are subdivided into new features called exon and intron bins and are then classified into exclusively exonic bins, exclusively intronic bins or alternative splicing (AS) bins .

# Usage

binGenome(genome, geneSymbols, logTo = "ASpli\_binFeatures.log" )

#### Arguments

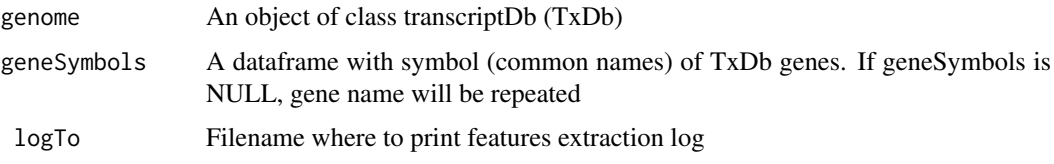

# Details

Exon and intron coordinates are extracted from gene annotation, only those from multi-exonic genes are saved for further evaluation. In case more than one isoform exist, some exons and introns will overlap. Exons and introns are then disjoint into new features called exon and intron bins, and then they are classified into exclusively exonic bins, exclusively intronic bind or alternative splicing bins (AS-bins), which are labeled according to which alternative splicing event are assumed to came from:

- ES: exon skipping
- IR: intron retention
- Alt5|3'ss: alternative five/three prime splicing site
- "\*" (ES\*, IR\*, AltSS\*) means this AS bin/region is involved simultaneously in more than one AS event type
- external: from the beginning or the end of a transcript

Subgenic features are labeled as follow (hypothetical GeneAAA):

- GeneAAA:E001: defines first exonic bin
- GeneAAA:I001: defines first intronic bin
- GeneAAA:Io001: defines first intron before disjoint into bins
- GeneAAA:J001: defines first junction

Junctions are defined as the last position of five prime exon (donor position) and first position of three prime exon (aceptor position). Using TxDb object, it is possible to extract annotated/known junctions. This information will be useful for the analysis of "experimental" junctions (reads aligned with gaps). Bins and junctions are labelled always in 5' to 3' sense. This notation is strand independent. It implies that bin / junction with lower numbering is always at 5'.

# <span id="page-10-0"></span>Value

An ASpliFeatures object. It is a list of features using GRanges format.

#### Author(s)

Estefania Mancini, Javier Iserte, Marcelo Yanovsky, Ariel Chernomoretz

# See Also

[featuresg](#page-19-1), [featuresb](#page-19-1), [featuresj](#page-19-1)

# Examples

```
# Create a transcript DB from gff/gtf annotation file.
# Warnings in this examples can be ignored.
library(GenomicFeatures)
genomeTxDb <- makeTxDbFromGFF( system.file('extdata','genes.mini.gtf',
                               package="ASpli") )
# Create an ASpliFeatures object from TxDb
features <- binGenome( genomeTxDb )
# Extract gene, bin and junctions features
GeneCoord <- featuresg(features)
BinCoord <- featuresb(features)
JunctionCoord <- featuresj(features)
```
binGenome-methods *Feature coordinates extraction*

#### Description

Feature coordinates extraction from a Transcript Database

# Methods

```
signature(genome = "TxDb") An object of class transcriptDb (TxDb)
```
# Author(s)

Estefania Mancini, Javier Iserte, Marcelo Yanovsky, Ariel Chernomoretz

# See Also

[featuresg,](#page-19-1) [featuresb](#page-19-1) , [featuresj](#page-19-1)

<span id="page-11-0"></span>Counts accesors *Accessors for ASpliCounts object*

# <span id="page-11-1"></span>Description

Accessors for ASpliCounts object

# Usage

```
countsb(x)
countse1i(x)
countsg(x)
countsie2(x)
countsj(x)
rdsg(x)
rdsb(x)
```
#### Arguments

x An ASpliCounts object

# Value

Returns dataframes with counts by sample and genomic metadata

#### Author(s)

Estefania Mancini, Marcelo Yanovsky, Ariel Chernomoretz

# Examples

```
# Get data tables from an ASpliCounts object
counts <- aspliCountsExample()
cb1 <- countsb(counts)
ce1i <- countse1i(counts)
cg <- countsg(counts)
cie2 <- countsie2(counts)
cj <- countsj(counts)
rg <- rdsg(counts)
rb \leq rdsb(counts)
# Set data tables to an ASpliCounts object
countsb(counts) <- cb1
countse1i(counts) <- ce1i
countsg(counts) <- cg
countsie2(counts) <- cie2
countsj(counts) <- cj
```
rdsg(counts) <- rg rdsb(counts) <- rb

<span id="page-12-1"></span><span id="page-12-0"></span>

Accessors for ASpliDU object

# Usage

```
genesDE( x )
binsDU( x )
junctionsDU( x )
```
# Arguments

x An ASpliDU object

# Value

Returns dataframes with genomic metadata and logFC and pvalue

#### Author(s)

Estefania Mancini, Javier Iserte, Marcelo Yanovsky, Ariel Chernomoretz

```
# Get data tables from an ASpliDU object
du <- aspliDUexample1()
gde <- genesDE( du )
bdu <- binsDU( du )
jdu <- junctionsDU( du )
# Set data tables to an ASpliDU object
genesDE( du ) <- gde<br>binsDU( du ) <- bdu
binsDU( du )
junctionsDU( du ) <- jdu
```
<span id="page-13-1"></span><span id="page-13-0"></span>Estimate differential expression at gene level and differential usage at bin level. When targets has only two conditions, and contrast is not set, the estimation of differential expression and usage is done with an exact test, otherwise is estimated using a generalized linear model.

#### Usage

```
DUreport( counts,
          targets,
          minGenReads = 10,
          minBinReads = 5,
          minRds = 0.05,
          offset = FALSE,offsetAggregateMode = c( "geneMode", "binMode" )[1],
          offsetUseFitGeneX = TRUE,
          contrast = NULL,
          forceGLM = FALSE,
          ignoreExternal = TRUE,
          ignoreIo = TRUE,
          ignoreI = FALSE,
          filterWithContrasted = FALSE,
          verbose = FALSE)
```
# Arguments

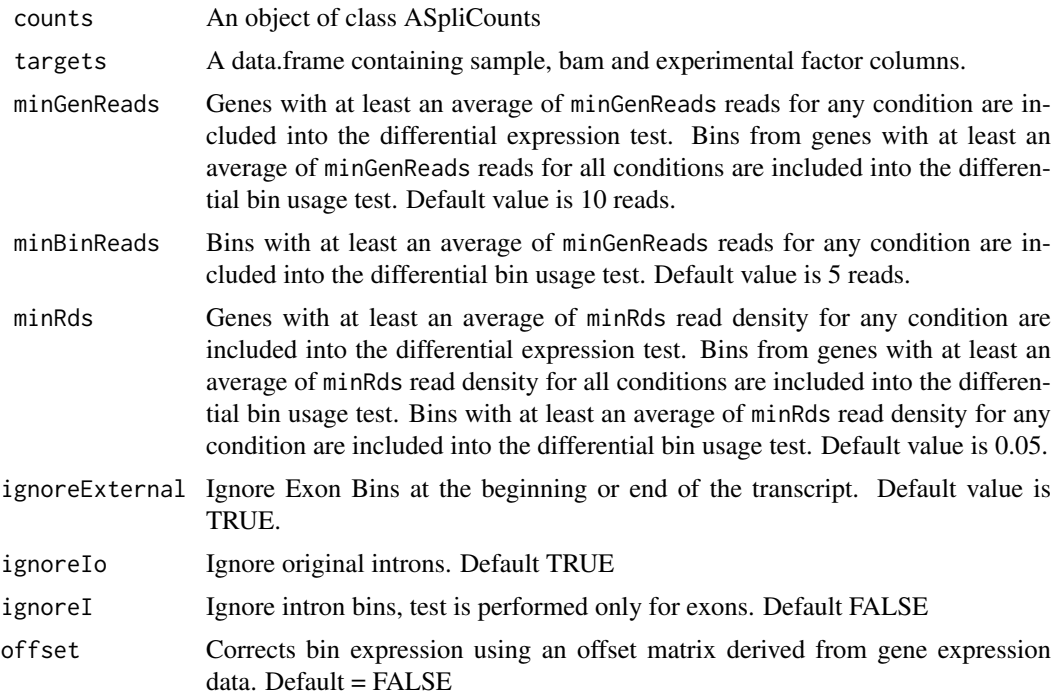

<span id="page-14-0"></span>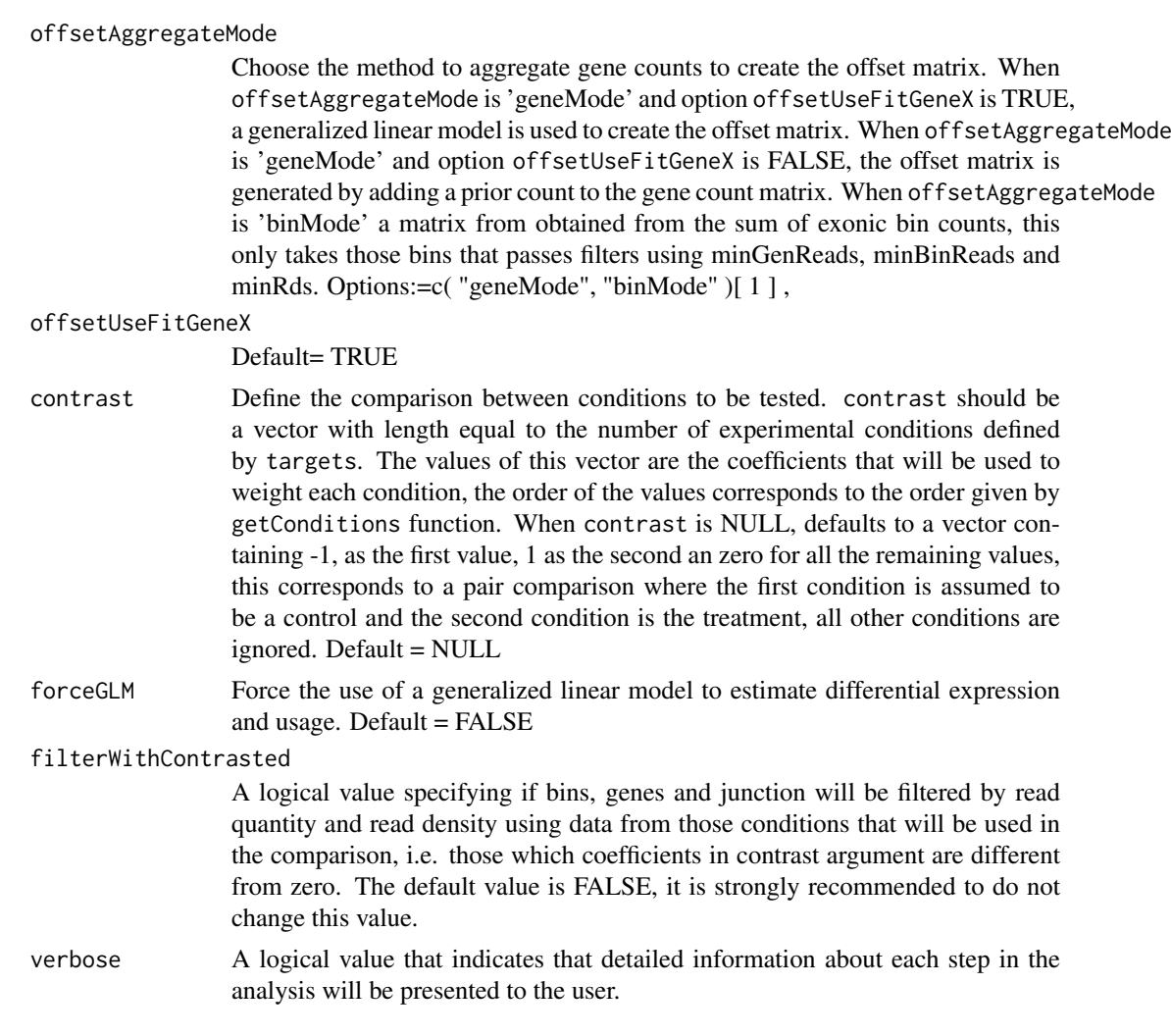

# Value

An ASpliDU object with results at genes, bins level.

# Author(s)

Estefania Mancini, Javier Iserte, Marcelo Yanovsky, Ariel Chernomoretz

# See Also

[edgeR](#page-0-0), [junctionDUreport](#page-23-1) Accessors: [genesDE](#page-12-1), [binsDU](#page-12-1) Export: [writeDU](#page-38-1)

```
# Create a transcript DB from gff/gtf annotation file.
# Warnings in this examples can be ignored.
library(GenomicFeatures)
genomeTxDb <- makeTxDbFromGFF( system.file('extdata','genes.mini.gtf',
                              package="ASpli") )
# Create an ASpliFeatures object from TxDb
features <- binGenome( genomeTxDb )
```

```
# Define bam files, sample names and experimental factors for targets.
bamFileNames <- c( "A_C_0.bam", "A_C_1.bam", "A_C_2.bam",
                   "A_D_0.bam", "A_D_1.bam", "A_D_2.bam" )
targets <- data.frame(
            row.name = paste0('Sample', c(1:6)),bam = system.file( 'extdata', bamFileNames, package="ASpli" ),
            factor1 = c( 'C','C','C','D','D','D') )
# Load reads from bam files
bams <- loadBAM( targets )
# Read counts from bam files
counts <- readCounts( features, bams, targets, cores = 1, readLength = 100,
                       maxISize = 50000 )
# Calculate differential usage of genes and bins
du <- DUreport( counts, targets )
# Export results
writeDU( du = du, output.dir = "only_du" )
```
<span id="page-15-1"></span>DUreportBinSplice *Differential gene expression and differential bin usage estimation*

### Description

Estimate differential expression at gene level and differential usage at bin level using diffSpliceDGE function from edgeR package. This is an alternative approach to DUreport. The results at gene level are the same as the results from DUreport. The results at bin level are slightly different.

# Usage

```
DUreportBinSplice( counts,
                   targets,
                   minGenReads = 10,
                   minBinReads = 5,
                   minRds = 0.05,
                   contrast = NULL,
                   forceGLM = FALSE,
                   ignoreExternal = TRUE,
                   ignoreIo = TRUE,
                   ignoreI = FALSE,
                   filterWithContrasted = FALSE,
                   verbose = TRUE )
```
#### Arguments

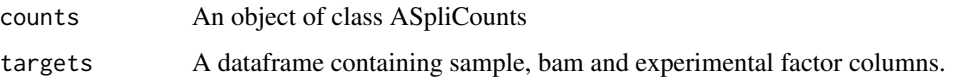

- <span id="page-16-0"></span>minGenReads Genes with at least an average of minGenReads reads for any condition are included into the differential expression test. Bins from genes with at least an average of minGenReads reads for all conditions are included into the differential bin usage test. Default value is 10 reads.
- minBinReads Bins with at least an average of minGenReads reads for any condition are included into the differential bin usage test. Default value is 5 reads.
- minRds Genes with at least an average of minRds read density for any condition are included into the differential expression test. Bins from genes with at least an average of minRds read density for all conditions are included into the differential bin usage test. Bins with at least an average of minRds read density for any condition are included into the differential bin usage test. Default value is 0.05.
- ignoreExternal Ignore Exon Bins at the beginning or end of the transcript. Default value is TRUE.
- ignoreIo Ignore original introns. Default TRUE
- ignoreI Ignore intron bins, test is performed only for exons. Default FALSE
- contrast Define the comparison between conditions to be tested. contrast should be a vector with length equal to the number of experimental conditions defined by targets. The values of this vector are the coefficients that will be used to weight each condition, the order of the values corresponds to the order given by getConditions function. When contrast is NULL, defaults to a vector containing -1, as the first value, 1 as the second an zero for all the remaining values, this corresponds to a pair comparison where the first condition is assumed to be a control and the second condition is the treatment, all other conditions are ignored. Default = NULL
- forceGLM Force the use of a generalized linear model to estimate differential expression. It is not used to differential usage of bins. Default = FALSE

#### filterWithContrasted

A logical value specifying if bins, genes and junction will be filtered by read quantity and read density using data from those conditions that will be used in the comparison, i.e. those which coefficients in contrast argument are different from zero. The default value is FALSE, it is strongly recommended to do not change this value.

verbose A logical value that indicates that detailed information about each step in the analysis will be presented to the user.

#### Value

An ASpliDU object with results at genes, bins level.

#### Author(s)

Estefania Mancini, Javier Iserte, Marcelo Yanovsky, Ariel Chernomoretz

# See Also

[edgeR](#page-0-0), [junctionDUreport](#page-23-1) Accessors: [genesDE](#page-12-1), [binsDU](#page-12-1) Export: [writeDU](#page-38-1)

#### Examples

```
# Create a transcript DB from gff/gtf annotation file.
# Warnings in this examples can be ignored.
library(GenomicFeatures)
genomeTxDb <- makeTxDbFromGFF( system.file('extdata','genes.mini.gtf',
                               package="ASpli") )
# Create an ASpliFeatures object from TxDb
features <- binGenome( genomeTxDb )
# Define bam files, sample names and experimental factors for targets.
bamFileNames <- c( "A_C_0.bam", "A_C_1.bam", "A_C_2.bam",
                   "A_D_0.bam", "A_D_1.bam", "A_D_2.bam" )
targets <- data.frame(
            row.name = paste@('Sample', c(1:6)),bam = system.file( 'extdata', bamFileNames, package="ASpli" ),
            factor1 = c( 'C','C','C','D','D','D') )
# Load reads from bam files
bams <- loadBAM( targets )
# Read counts from bam files
counts <- readCounts( features, bams, targets, cores = 1, readLength = 100,
                       maxISize = 50000 )
# Calculate differential usage of genes and bins
du <- DUreportBinSplice( counts, targets )
# Export results
writeDU( du = du, output.dir = "only_du" )
```
Examine ASpliDU objects

*Examine ASpliDU objects*

### Description

AspliDU object may contain results of differential expression of genes, differential usage of bins and junctions, however not everything is calculated at the same or even present. Calculations for genes and bins can be done independently from junctions. Functions containsJunctions and containsGenesAndBins allow to interrogate an ASpliDU object about the kind of results it contain.

#### Usage

```
containsJunctions( du )
containsGenesAndBins( du )
```
#### Arguments

du An ASpliDU object.

<span id="page-17-0"></span>

#### <span id="page-18-0"></span>Example data and the set of the set of the set of the set of the set of the set of the set of the set of the set of the set of the set of the set of the set of the set of the set of the set of the set of the set of the set

#### Value

A logical value that indicates that results for genes and bins, or results for junctions are available in the object.

#### Author(s)

Estefania Mancini, Marcelo Yanovsky, Ariel Chernomoretz

```
# Create a transcript DB from gff/gtf annotation file.
# Warnings in this examples can be ignored.
library(GenomicFeatures)
genomeTxDb <- makeTxDbFromGFF( system.file('extdata','genes.mini.gtf',
                              package="ASpli") )
# Create an ASpliFeatures object from TxDb
features <- binGenome( genomeTxDb )
# Define bam files, sample names and experimental factors for targets.
bamFileNames <- c( "A_C_0.bam", "A_C_1.bam", "A_C_2.bam",
                   "A_D_0.bam", "A_D_1.bam", "A_D_2.bam" )
targets <- data.frame(
            row.names = paste0('Sample_',c(1:6)),
            bam = system.file( 'extdata', bamFileNames, package="ASpli" ),
            factor1 = c( 'C','C','C','D','D','D') )
# Load reads from bam files
bams <- loadBAM( targets )
# Read counts from bam files
counts <- readCounts( features, bams, targets, cores = 1, readLength = 100,
                       maxISize = 50000 )
# Create an ASpliDU object.
#
du <- DUreport( counts, targets )
# Verify if du contains results for genes and bins.
containsGenesAndBins( du )
containsJunctions( du )
# Append junction results
du <- junctionDUreport( counts, targets, appendTo = du )
# Verify if du contains results for genes and bins.
containsJunctions( du )
```
ASpli includes functions to easily build ASpli objects, used in examples in the vignette and man pages.

# Usage

```
aspliASexample()
aspliBamsExample()
aspliCountsExample()
aspliDUexample1()
aspliDUexample2()
aspliExampleBamList()
aspliExampleGTF()
aspliFeaturesExample()
aspliJunctionDUexample()
aspliTargetsExample()
```
# Value

An ASpli object with example data.

# Author(s)

Estefania Mancini, Javier Iserte, Marcelo Yanovsky, Ariel Chernomoretz

#### Examples

```
as <- aspliASexample()
bams <- aspliBamsExample()
counts <- aspliCountsExample()
du1 <- aspliDUexample1()
du2 <- aspliDUexample2()
bamfiles <- aspliExampleBamList()
gtffile <- aspliExampleGTF()
features <- aspliFeaturesExample()
jdu <- aspliJunctionDUexample()
targets <-aspliTargetsExample()
```
Features accesors *Accessors for ASpliFeatures object*

# <span id="page-19-1"></span>Description

Accessors for ASpliFeatures object

# Usage

featuresg( x ) featuresb( x ) featuresj( x )

<span id="page-19-0"></span>

#### <span id="page-20-0"></span>filterDU 21

#### Arguments

x An ASpliFeatures object

#### Value

Returns a GenomicRanges object. Function featuresg returns a GRangesList object containing exon ranges for each gene. Functions featuresb and featuresj, returns GRanges object for all bins and junctions.

# Author(s)

Estefania Mancini, Javier Iserte, Marcelo Yanovsky, Ariel Chernomoretz

# Examples

# Get data from an ASpliFeatures object features <- aspliFeaturesExample() fg <- featuresg( features ) fb <- featuresb( features ) fj <- featuresj( features ) # Set data to an ASpliFeatures object featuresg( features ) <- fg featuresb( features ) <- fb featuresj( features ) <- fj

#### filterDU *Filtering ASpliDU objects*

# Description

ASpliDU object can be filtered to retain genes, bins or junction according to their fdr corrected p-value estimated and log-fold-change.

#### Usage

```
filterDU(
 du ,
 what = c( 'genes','bins','junctions'),
 fdr = 1,
 logFC = 0,
 absLogFC = TRUE,
  logFCgreater = TRUE
)
```
#### <span id="page-21-0"></span>Arguments

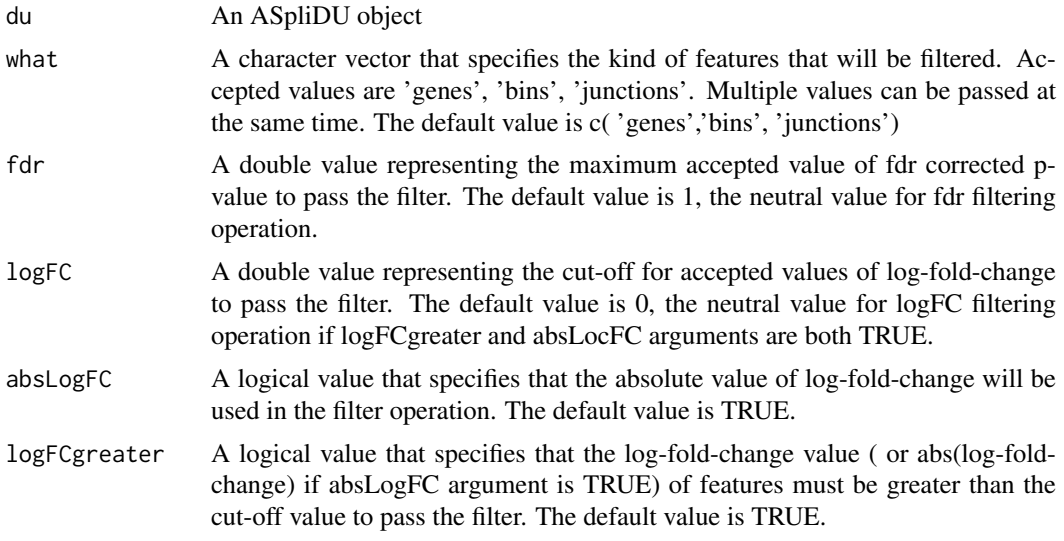

# Value

A new ASpliDU object with the results of the filtering operations. The elements of features that were not specified to be filtered are kept from the input ASpliDU object.

#### Author(s)

Estefania Mancini, Javier Iserte, Marcelo Yanovsky, Ariel Chernomoretz

#### See Also

[DUreport](#page-13-1), [junctionDUreport](#page-23-1), [DUreportBinSplice](#page-15-1),

```
# Create a transcript DB from gff/gtf annotation file.
# Warnings in this examples can be ignored.
library(GenomicFeatures)
 genomeTxDb <- makeTxDbFromGFF( system.file('extdata','genes.mini.gtf',
                               package="ASpli") )
 # Create an ASpliFeatures object from TxDb
 features <- binGenome( genomeTxDb )
 # Define bam files, sample names and experimental factors for targets.
 bamFileNames <- c( "A_C_0.bam", "A_C_1.bam", "A_C_2.bam",
                    "A_D_0.bam", "A_D_1.bam", "A_D_2.bam" )
 targets <- data.frame(
             row.name = paste0('Sample', c(1:6)),bam = system.file( 'extdata', bamFileNames, package="ASpli" ),
             factor1 = c( 'C','C','C','D','D','D') )
 # Load reads from bam files
 bams <- loadBAM( targets )
```
#### <span id="page-22-0"></span>getConditions 23

```
# Read counts from bam files
counts <- readCounts( features, bams, targets, cores = 1, readLength = 100,
                       maxISize = 50000 )
# Calculate differential usage of junctions only
du <- DUreport( counts, targets )
# Filter by FDR
duFiltered1 <- filterDU( du, what=c('genes','bins'),
  fdr = 0.01)
# Filter by logFC, only those that were up-regulated
duFiltered2 <- filterDU( du, what=c('genes','bins'),
  logFC = log(1.5, 2), absLogFC = FALSE)
```
getConditions *Retrieve condition names from a targets data frame.*

# Description

Targets data frame contains experimental factors values for each sample. This function generates a simple name for each unique condition resulting from the combination of all experimental factors. The order of the conditions given by getConditions is the same that in contrast argument of DUreport function.

#### Usage

```
getConditions( targets )
```
#### Arguments

targets A dataframe containing sample, bam and experimental factors columns

#### Value

A character vector with the names of the conditions derived from experimental factors.

# Author(s)

Estefania Mancini, Javier Iserte, Marcelo Yanovsky, Ariel Chernomoretz

# See Also

[DUreport](#page-13-1),

# <span id="page-23-0"></span>Examples

```
# Define bam files, sample names and experimental factors for targets.
bamFileNames <- c( "A_C_0.bam", "A_C_1.bam", "A_C_2.bam",
                   "A_D_0.bam", "A_D_1.bam", "A_D_2.bam" )
targets <- data.frame(
            row.names = paste0('Sample_',c(1:6)),
             bam = system.file( 'extdata', bamFileNames, package="ASpli" ),
             factor1 = c( 'C','C','C','D','D','D') )
# Load reads from bam files.
# Return value is c('C', 'D') in this example.
conditions <- getConditions(targets)
# Define bam files, sample names and experimental factors for targets.
bamFileNames <- c( "A_C_0.bam", "A_C_1.bam", "A_C_2.bam", "A_C_3.bam",
                   "A_D_0.bam", "A_D_1.bam", "A_D_2.bam", "A_D_3.bam" )
targets <- data.frame(
            row.names = paste0('Sample_',c(1:8)),
             bam = file.path( 'extdata', bamFileNames, package="ASpli" ),
             factor1 = c( 'C','C','C','C','D','D','D','D'),
             factor2 = c( 'E','E','F','F','E','E','F','F') )
# Load reads from bam files.
# Return value is c("C_E", "C_F", "D_E", "D_F") in this example.
conditions <- getConditions(targets)
```
<span id="page-23-1"></span>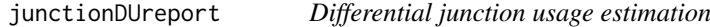

## Description

Estimate differential usage at junction level. When targets has only two conditions, and contrast is not set, the estimation of differential expression and usage is done with an exact test, otherwise is estimated using a generalized linear model.

# Usage

```
junctionDUreport( counts,
                  targets,
                  appendTo = NULL,minGenReads = 10,
                  minRds = 0.05,
                  threshold = 5,
                  offset = FALSE,
                  offsetUseFitGeneX = TRUE,
                  contrast = NULL,
                  forceGLM = FALSE)
```
# <span id="page-24-0"></span>Arguments

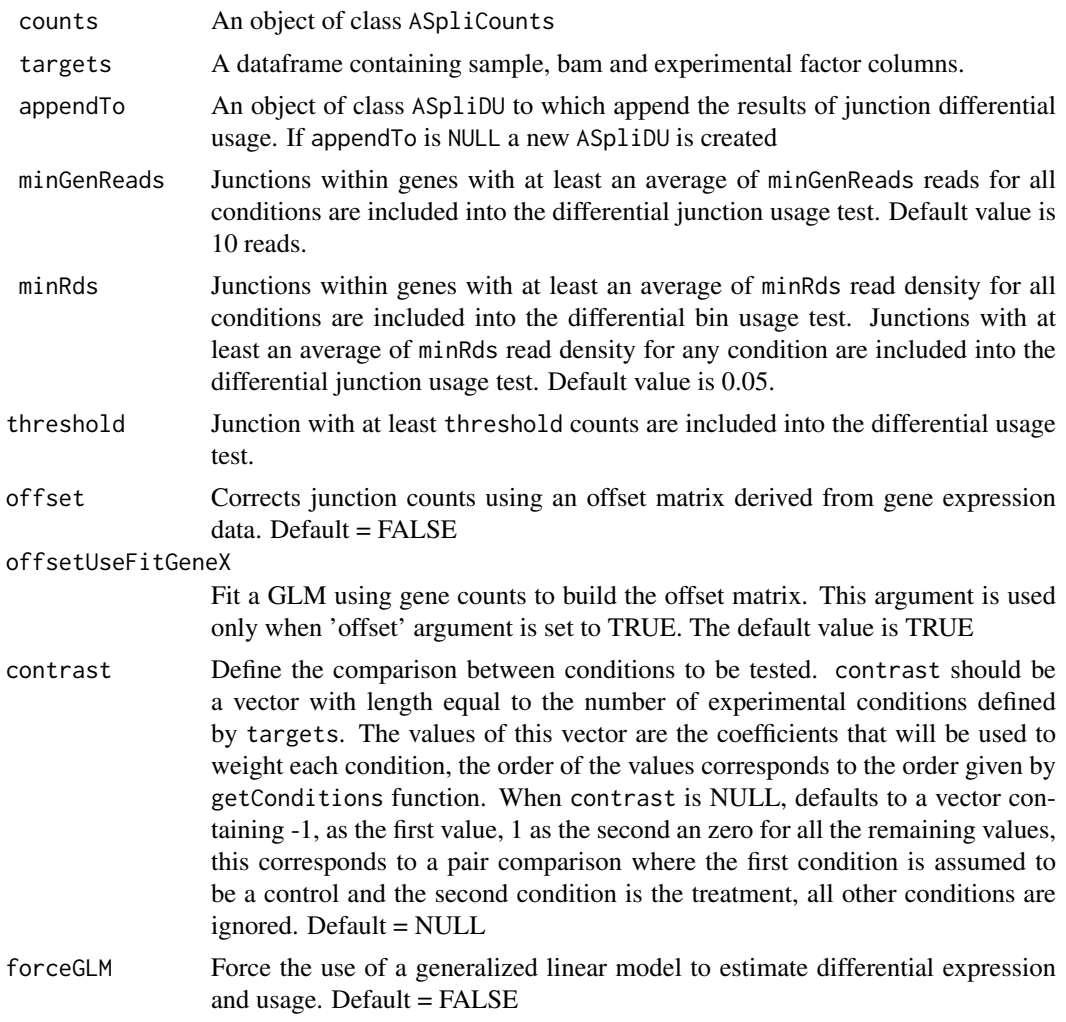

# Value

An ASpliDU object with results of differential usage of junctions

# Author(s)

Estefania Mancini, Javier Iserte, Marcelo Yanovsky, Ariel Chernomoretz

#### See Also

[edgeR](#page-0-0), [DUreport](#page-13-1) Accessors: [junctionsDU](#page-12-1) Export: [writeDU](#page-38-1)

```
# Create a transcript DB from gff/gtf annotation file.
# Warnings in this examples can be ignored.
library(GenomicFeatures)
genomeTxDb <- makeTxDbFromGFF( system.file('extdata','genes.mini.gtf',
                              package="ASpli") )
```

```
# Create an ASpliFeatures object from TxDb
features <- binGenome( genomeTxDb )
# Define bam files, sample names and experimental factors for targets.
bamFileNames <- c( "A_C_0.bam", "A_C_1.bam", "A_C_2.bam",
                   "A_D_0.bam", "A_D_1.bam", "A_D_2.bam" )
targets <- data.frame(
            row.names = past\Theta('Sample', c(1:6)),bam = system.file( 'extdata', bamFileNames, package="ASpli" ),
            factor1 = c( 'C','C','C','D','D','D') )
# Load reads from bam files
bams <- loadBAM( targets )
# Read counts from bam files
counts <- readCounts( features, bams, targets, cores = 1, readLength = 100,
                       maxISize = 50000 )
# Calculate differential usage of junctions only
du <- junctionDUreport( counts, targets )
# Calculate differential usage of genes, bins and junctions
du2 <- DUreport( counts, targets )
du2 <- junctionDUreport( counts, targets, appendTo = du2 )
# Export results
writeDU( du = du, output.dir = "only_du" )
```
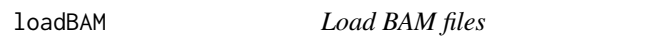

Load BAM files into R session using a targets specification.

# Usage

loadBAM(targets, cores)

#### Arguments

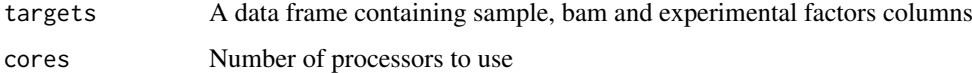

# Value

A list of GAlignments. Each element of the list correspond to a samples BAM file.

#### Author(s)

Estefania Mancini, Marcelo Yanovsky, Ariel Chernomoretz

#### <span id="page-26-0"></span>mergeBinDUAS 27

# Examples

```
# Define bam files, sample names and experimental factors for targets.
bamFileNames <- c( "A_C_0.bam", "A_C_1.bam", "A_C_2.bam",
                   "A_D_0.bam", "A_D_1.bam", "A_D_2.bam" )
targets <- data.frame(
            row.names = paste0('Sample_',c(1:6)),
            bam = system.file( 'extdata', bamFileNames, package="ASpli" ),
             factor1 = c( 'C','C','C','D','D','D') )
# Load reads from bam files
bams <- loadBAM( targets )
```
mergeBinDUAS *Differential usage of bins and PSI/PIR.*

#### Description

This function merges the results of differential usage of bins, from an ASpliDU object, with PSI/PIR and junction information, from an ASpliAS object. Also, a delta PSI/PIR value is calculated from a contrast.

#### Usage

mergeBinDUAS( du, as, targets, contrast = NULL )

# Arguments

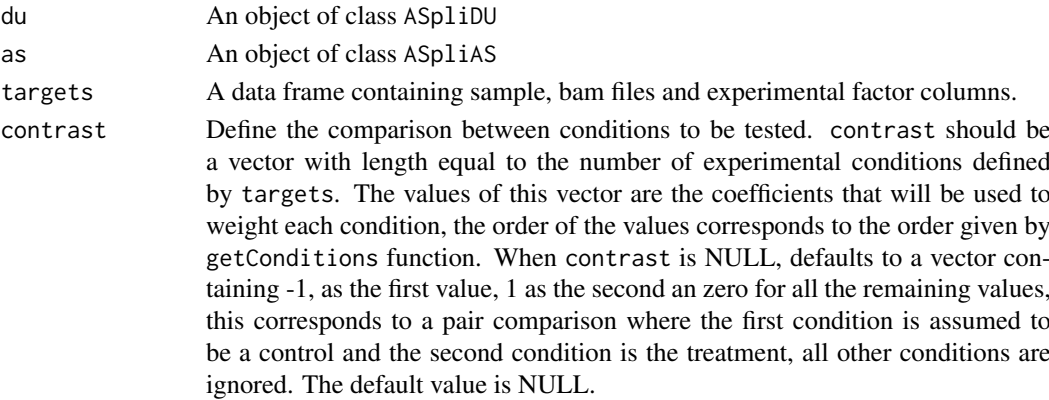

#### Value

A data frame containing feature, event, locus, locus\_overlap, symbol, gene coordinates, start of bin, end of bin, bin length, log-Fold-Change value, p-value, fdr corrected p-value, J1 inclusion junction, J1 junction counts for each sample, J2 inclusion junction, J2 junction counts for each sample, J3 exclusion junction, J3 junction counts for each sample, PSI or PIR value for each bin, and delta PSI/PIR.

#### <span id="page-27-0"></span>Author(s)

Estefania Mancini, Javier Iserte, Marcelo Yanovsky, Ariel Chernomoretz

#### See Also

[ASpliDU](#page-8-1) , [ASpliAS](#page-5-1)

#### Examples

```
# Create a transcript DB from gff/gtf annotation file.
# Warnings in this examples can be ignored.
library(GenomicFeatures)
genomeTxDb <- makeTxDbFromGFF( system.file('extdata','genes.mini.gtf',
                               package="ASpli") )
# Create an ASpliFeatures object from TxDb
features <- binGenome( genomeTxDb )
# Define bam files, sample names and experimental factors for targets.
bamFileNames <- c( "A_C_0.bam", "A_C_1.bam", "A_C_2.bam",
                   "A_D_0.bam", "A_D_1.bam", "A_D_2.bam",
                   "B_C_0.bam", "B_C_1.bam", "B_C_2.bam",
                   "B_D_0.bam", "B_D_1.bam", "B_D_2.bam" )
targets <- data.frame(
             row.names = paste0('Sample_',c(1:12)),
             bam = system.file( 'extdata', bamFileNames, package="ASpli" ),
             factor1 = c( 'A','A','A','A','A','A','B','B','B','B','B','B'),
             factor2 = c( 'C','C','C','D','D','D','C','C','C','D','D','D') )
# Load reads from bam files
bams <- loadBAM( targets )
# Read counts from bam files
counts <- readCounts( features, bams, targets, cores = 1, readLength = 100,
                        maxISize = 50000 )
# Calculate differential usage of genes and bins
du \leq- DUreport( counts, targets, contrast = c(1,-1,-1,1))
# Calculate PSI / PIR for bins and junction.
as <- AsDiscover( counts, targets, features, bams, readLength = 100,
                        threshold = 5, cores = 1)
mas <- mergeBinDUAS( du, as, targets, contrast = c(1,-1,-1,1) )
```
plotBins *Draw plots of gene counts, bin counts, PSI/PIR value, inclusion and exclusion junctions for selected bins.*

#### plotBins 29

# Description

Creates a plot with gene counts, bin counts, PSI/PIR value, inclusion and exclusion junctions for selected bins and conditions.

# Usage

```
plotBins( counts,
        as,
        bin,
        factorsAndValues,
        targets,
        main = NULL,
        colors = c( '#2F7955', '#79552F', '#465579',
                           '#A04935', '#752020', '#A07C35') ,
        panelTitleColors = '#000000',
         panelTitleCex = 1,
         innerMargins = c( 2.1, 3.1, 1.1, 1.1),outerMargins = c( 0, 0, 2.4, 0 ),useBarplots = NULL,
         barWidth = 0.9,
         barSpecer = 0.4,
         \ln x = 2,
        useHCColors = FALSE,legendAtSide = TRUE,
         outfolder = NULL,
         outfileType = c( 'png', 'bmp', 'jpeg', 'tiff', 'pdf')[1],
         deviceOpt = NULL )
```
# Arguments

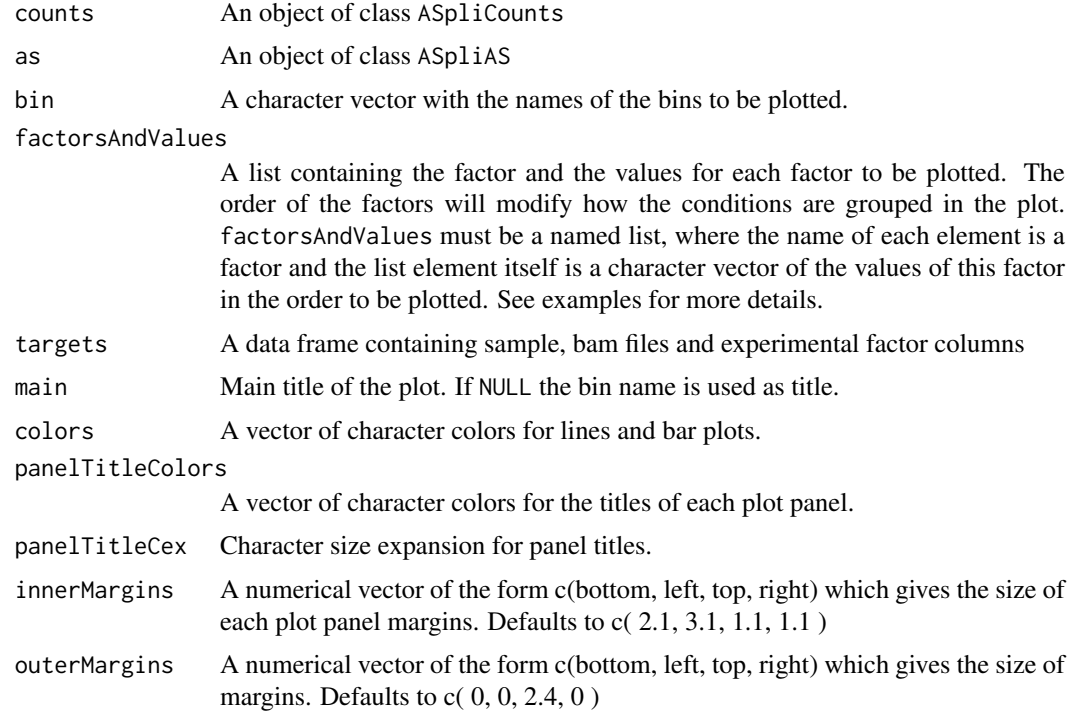

<span id="page-29-0"></span>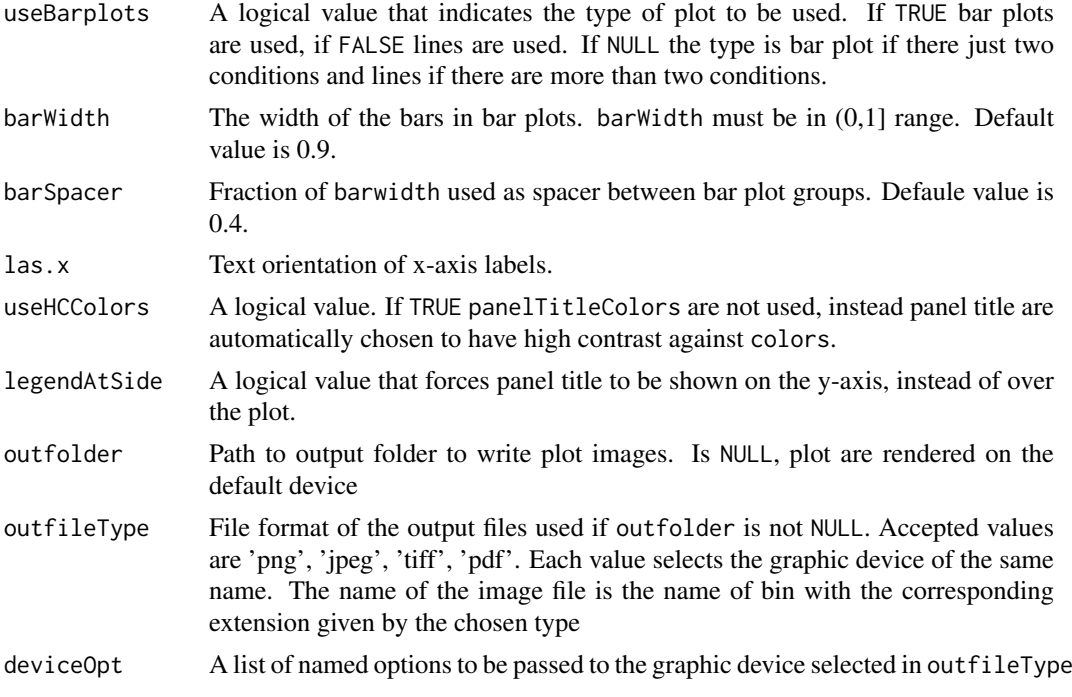

# Author(s)

Estefania Mancini, Javier Iserte, Marcelo Yanovsky, Ariel Chernomoretz

#### See Also

[plotGenomicRegions](#page-30-1),

### Examples

```
# Create a transcript DB from gff/gtf annotation file.
# Warnings in this examples can be ignored.
library(GenomicFeatures)
genomeTxDb <- makeTxDbFromGFF( system.file('extdata','genes.mini.gtf',
                               package="ASpli") )
# Create an ASpliFeatures object from TxDb
features <- binGenome( genomeTxDb )
# Define bam files, sample names and experimental factors for targets.
bamFileNames <- c( "A_C_0.bam", "A_C_1.bam", "A_C_2.bam",
                   "A_D_0.bam", "A_D_1.bam", "A_D_2.bam",
                   "B_C_0.bam", "B_C_1.bam", "B_C_2.bam",
                   "B_D_0.bam", "B_D_1.bam", "B_D_2.bam" )
targets <- data.frame(
             row.names = paste0('Sample_',c(1:12)),
            bam = system.file( 'extdata', bamFileNames, package="ASpli" ),
             factor1 = c( 'A','A','A','A','A','A','B','B','B','B','B','B'),
             factor2 = c( 'C','C','C','D','D','D','C','C','C','D','D','D') )
```
# Load reads from bam files

```
bams <- loadBAM( targets )
# Read counts from bam files
counts <- readCounts( features, bams, targets, cores = 1, readLength = 100,
                        maxISize = 50000 )
# Calculate differential usage of genes, bins and junctions
du \left\langle -\right| DUreport( counts, targets, contrast = c(1,-1,-1,1))
du <- junctionDUreport( counts, targets, appendTo = du, contrast = c(1,-1,-1,1))
# Calculate PSI / PIR for bins and junction.
as <- AsDiscover( counts, targets, features, bams, readLength = 100,
                        threshold = 5, cores = 1)
# Plot bin data. Factor2 is the main factor for graphic representation in
# this example as it is the first in factorsAndValues argument.
# This makes a bar plot comparing four conditions, grouped by factor1.
plotBins( counts, as, 'GENE03:E002',
 factorsAndValues = list(
   factor2 = c('C', 'D'),factor1 = c('A', 'B')),
 \text{las.x} = 1,
 legendAtSide = TRUE,
 useHCColors = TRUE,
 targets = targets,
 barWidth = 0.95,
 innerMargins = c( 2.1, 4.1, 1.1, 1.1 ) )
# Redefine targets
targets <- data.frame(
             row.name = paste0('Sample', c(1:12)),bam = system.file( 'extdata', bamFileNames, package="ASpli" ),
             factor1 = c( 'A','A','B','B','C','C','D','D','E','E','F','F') )
as <- AsDiscover( counts, targets, features, bams, readLength = 100,
                        threshold = 5, cores = 1)
# This makes a line plot for six conditions, grouped by factor1.
plotBins( counts, as, 'GENE03:E002',
  factorsAndValues = list(
    factor1 = c('A','B','C','D','E','F') ),
 \text{las.x} = 1,
 legendAtSide = FALSE,
  targets = targets,
  innerMargins = c( 2.1, 4.1, 1.1, 1.1 ) )
```
<span id="page-30-1"></span>plotGenomicRegions *Create genomic regions coverage plots*

#### Description

Graphic representation of coverage and junctions is useful to complement the results of differential usage of bins and junction and differential expression analysis.

Function plotGenomicRegions allow to create plots for multiple conditions for bins and genes. Each individual plot can only correspond to a single gene or bin, but can contain many panels for different experimental conditions.

#### Usage

```
plotGenomicRegions( features, x, genomeTxDb, targets, xIsBin = TRUE,
  layout = 'auto', colors = 'auto', plotTitles = 'auto', sashimi = FALSE,
 zoomOnBins = FALSE, deviceOpt = NULL, highLightBin = TRUE, outfolder = NULL,
 outfileType = 'png', mainFontSize = 24, annotationHeight = 0.2,
 annotationCol = 'black', annotationFill = 'gray', annotationColTitle = 'black',
 preMergedBAMs = NULL, useTransparency = FALSE, tempFolder = 'tmp',
 avoidReMergeBams= FALSE, verbose = TRUE )
```
#### Arguments

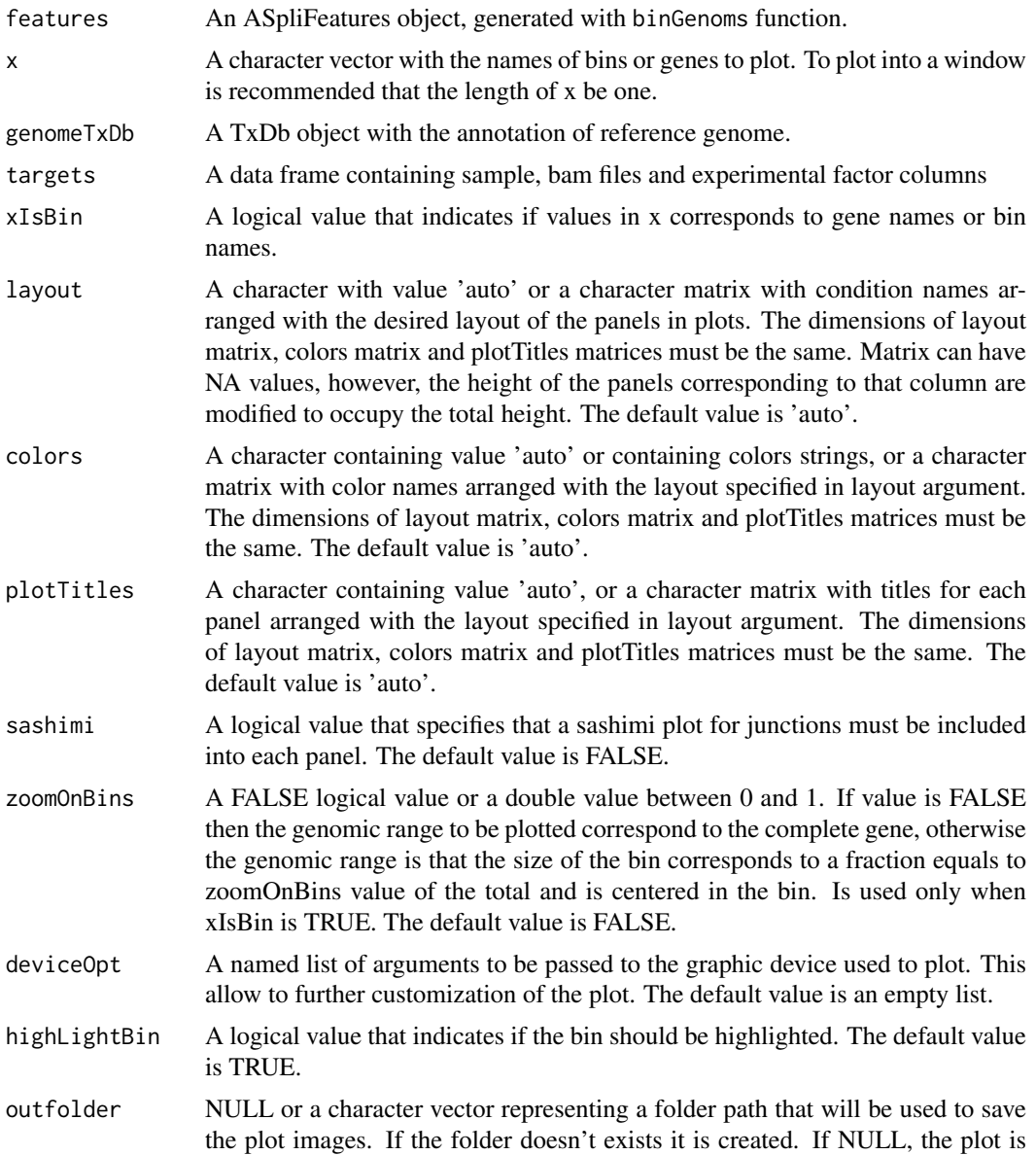

made in a window. The default value is NULL. For each bin, a single image file is generated. The name of the file is the name of the bin, added with a '.gr.' string, and the file extension at the end. If the name of the bin contains invalid character for a file name, those will be replaced by an underscore character.

- <span id="page-32-0"></span>outfileType A character value the specifies the file format of the plot to be created. Is used only when outfolder is not NULL. Accepted values are 'png', 'jpeg', 'bmp', 'tiff', 'pdf'. Each value is the graphic device used to create the image. The default value is 'png'.
- mainFontSize A numeric value specifying the size of the main title. The default value is 24.

```
annotationHeight
```
A double value specifying the proportion of the total height used to represent the gene model. The default value is 0.2.

- annotationCol A character value that specifies the color of the borders of bars in gene model representation. The default value is 'black'.
- annotationFill A character value that specifies the color of the filling of bars in gene model representation. The default value is 'gray'.

annotationColTitle

A character value that specifies the color of text in gene model representation. The default value is 'black'.

preMergedBAMs A one column data frame that associates a condition, specified in the row name, with a character value representing the path of bam file with the reads for that condition. This bam file is typically generated by merging the bam files of all replicates for that condition. The default value is NULL, this specifies that not merged bam files are used, instead on-the-fly read extraction and merging is done from the bam files specified in the targets argument.

useTransparency

A logical value that specifies if transparency will be used to generate the plots, this leads to better looking plot, however not all graphic devices support transparency. The default value is FALSE.

tempFolder A character value specifying the path to store intermediate files produced while extracting and merging reads from bam files. It is only used when preMerged-BAMs arguments is NULL. The files created are not automatically removed after plotting because can be reused to create a new plot of the same genes or bins with different graphic options. The default value is 'tmp', that means a new 'tmp' folder in the current working folder.

avoidReMergeBams

A logical value specifying that extraction and merging of bam files will be avoided. This is only meaningful when the extraction and merging of the same set of genes and bins was done in the previous execution of plotGenomicRegions function. The default value is FALSE.

verbose A logical value specifying that detailed information about the execution will be informed to the user. The default value is TRUE.

### Author(s)

Estefania Mancini, Javier Iserte, Marcelo Yanovsky, Ariel Chernomoretz

#### See Also

[Devices](#page-0-0), [pdf](#page-0-0), [png](#page-0-0), [bmp](#page-0-0), [jpeg](#page-0-0), [tiff](#page-0-0)

```
# Create a transcript DB from gff/gtf annotation file.
# Warnings in this examples can be ignored.
library(GenomicFeatures)
genomeTxDb <- makeTxDbFromGFF( system.file('extdata','genes.mini.gtf',
                               package="ASpli") )
# Create an ASpliFeatures object from TxDb
features <- binGenome( genomeTxDb )
# Define bam files, sample names and experimental factors for targets.
bamFileNames <- c( "A_C_0.bam", "A_C_1.bam", "A_C_2.bam",
                   "A_D_0.bam", "A_D_1.bam", "A_D_2.bam" )
targets <- data.frame(
            row.names = past@('Sample', c(1:6)),bam = system.file( 'extdata', bamFileNames, package="ASpli" ),
             factor1 = c( 'C','C','C','D','D','D'),
             stringsAsFactors = FALSE )
# Plot a single bin to a window
plotGenomicRegions(
  features,
  'GENE01:E002',
 genomeTxDb,
 targets,
 sashimi = FALSE,
 colors = '#AA4444',
 annotationHeight = 0.1,
 tempFolder = 'tmp',
 verbose = TRUE ,
 avoidReMergeBams = FALSE,
 useTransparency = FALSE )
# plot two bins to pdf files.
plotGenomicRegions(
 features, c( 'GENE01:E002', 'GENE02:E002' ),
 genomeTxDb,
 targets,
 layout = matrix(c('C', 'D'), ncol = 1),
 colors = matrix( c( '#663243', '#363273'), ncol = 1),
 plotTitles = matrix( c( 'C condition', 'D condition'), ncol = 1),
 sashimi = FALSE,
 mainFontSize = 12,
 annotationHeight = 0.1,
 tempFolder = 'tmp',
 verbose = TRUE ,
 avoidReMergeBams = FALSE,
 useTransparency = TRUE,
 outfolder = '.',
 outfileType = 'pdf',
 deviceOpt = list( height = 6, width = 5, paper = 'a4r' ) )
```
Read density of gene and bins is the quotient between the number of read counts and the length of the feature. The results are appended into an ASpliCounts object that must be given as argument. The explicit calculation of read densities is usually not required because is automatically performed by readCounts function.

# Usage

```
rds( counts, targets )
```
#### Arguments

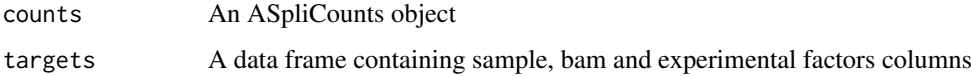

#### Value

An ASpliCounts object containing read densities of genes and bins.

#### Author(s)

Estefania Mancini, Javier Iserte, Marcelo Yanovsky, Ariel Chernomoretz

### Examples

```
# Create a transcript DB from gff/gtf annotation file.
# Warnings in this examples can be ignored.
library(GenomicFeatures)
genomeTxDb <- makeTxDbFromGFF( system.file('extdata','genes.mini.gtf',
                               package="ASpli") )
# Create an ASpliFeatures object from TxDb
features <- binGenome( genomeTxDb )
# Define bam files, sample names and experimental factors for targets.
bamFileNames <- c( "A_C_0.bam", "A_C_1.bam", "A_C_2.bam",
                   "A_D_0.bam", "A_D_1.bam", "A_D_2.bam" )
targets <- data.frame(
            row.name = paste0('Sample', c(1:6)),bam = system.file( 'extdata', bamFileNames, package="ASpli" ),
            factor1 = c( 'C','C','C','D','D','D') )
# Load reads from bam files
bams <- loadBAM( targets )
# Read counts from bam files
counts <- readCounts( features, bams, targets, cores = 1, readLength = 100,
                       maxISize = 50000 )
# Calculates read densities
counts <- rds( counts, targets )
```
rds 35

<span id="page-35-0"></span>

Summarize read overlaps against all feature levels

#### Usage

```
readCounts( features, bam, targets, cores = 1, readLength,
               maxISize, minAnchor = 10)
```
#### Arguments

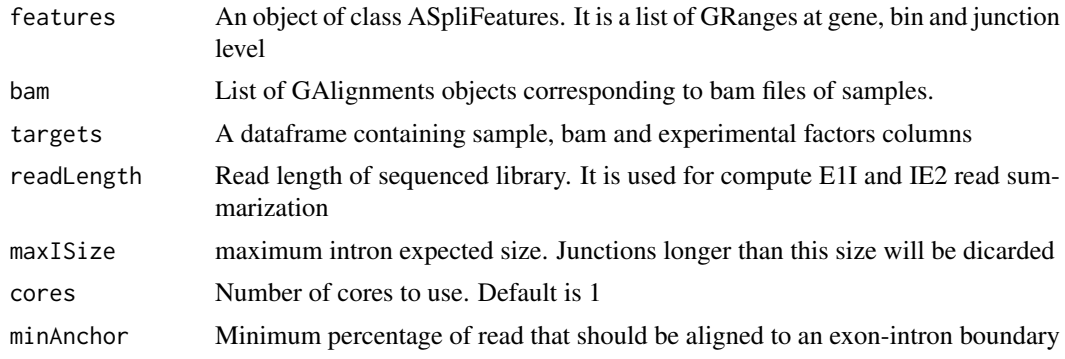

#### Value

An object of class ASpliCounts. Each slot is a dataframe containing features metadata and read counts. Summarization is reported at gene, bin, junction and intron flanking regions (E1I, IE2).

# Author(s)

Estefania Mancini, Javier Iserte, Marcelo Yanovsky, Ariel Chernomoretz

# See Also

Accesors: [countsg](#page-11-1), [countsb](#page-11-1), [countsj](#page-11-1), [countse1i](#page-11-1), [countsie2](#page-11-1), [rdsg](#page-11-1), [rdsb](#page-11-1), Export: [writeCounts](#page-38-1)

```
# Create a transcript DB from gff/gtf annotation file.
# Warnings in this examples can be ignored.
library(GenomicFeatures)
genomeTxDb <- makeTxDbFromGFF( system.file('extdata','genes.mini.gtf',
                               package="ASpli") )
# Create an ASpliFeatures object from TxDb
features <- binGenome( genomeTxDb )
# Define bam files, sample names and experimental factors for targets.
bamFileNames <- c( "A_C_0.bam", "A_C_1.bam", "A_C_2.bam",
                   "A_D_0.bam", "A_D_1.bam", "A_D_2.bam" )
```
#### <span id="page-36-0"></span>show-methods 37

```
targets <- data.frame(
            row.names = past@('Sample', c(1:6)),bam = system.file( 'extdata', bamFileNames, package="ASpli" ),
            factor1 = c( 'C','C','C','D','D','D') )
# Load reads from bam files
bams <- loadBAM( targets )
# Read counts from bam files
counts <- readCounts( features, bams, targets, cores = 1, readLength = 100,
                       maxISize = 50000 )
# Export data
writeCounts( counts, output.dir = "only_counts" )
```
show-methods *Display a summary of data contained in ASpliObjects*

#### Description

Display a summary of data contained in ASpliObjects

#### Details

Display a summary of data contained in ASpliObjects

# Author(s)

Estefania Mancini, Javier Iserte, Marcelo Yanovsky, Ariel Chernomoretz

Subset ASpli objects *Subset ASpli objects*

#### Description

ASpli provides utility functions to easy subset ASpliCounts objects, ASpliAS objects, targets data frame and lists GAlignments generated with loadBAM function. The subset can be done selecting some of the experimental conditions or samples names ( but not both ).

#### Usage

```
subset( x, ... )
subsetBams( x, targets, select )
subsetTargets( targets, select, removeRedundantExpFactors )
```
#### Arguments

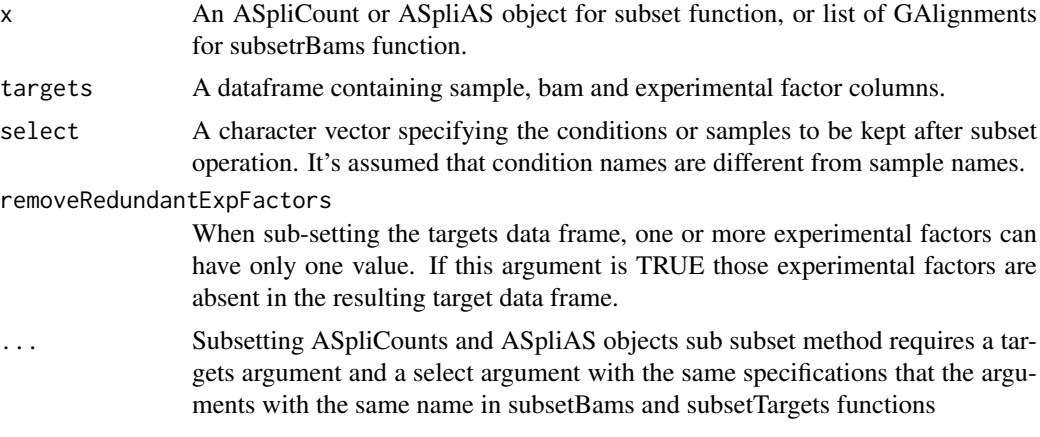

# Value

A data frame similar to x ( or targets for subsetTargets) with only the containing only the selected elements.

# Author(s)

Estefania Mancini, Marcelo Yanovsky, Ariel Chernomoretz

```
# Create a transcript DB from gff/gtf annotation file.
# Warnings in this examples can be ignored.
library(GenomicFeatures)
genomeTxDb <- makeTxDbFromGFF( system.file('extdata','genes.mini.gtf',
                              package="ASpli") )
# Create an ASpliFeatures object from TxDb
features <- binGenome( genomeTxDb )
# Define bam files, sample names and experimental factors for targets.
bamFileNames <- c( "A_C_0.bam", "A_C_1.bam", "A_C_2.bam",
                  "A_D_0.bam", "A_D_1.bam", "A_D_2.bam" )
targets <- data.frame(
            row.names = paste0('Sample_',c(1:6)),
             bam = system.file( 'extdata', bamFileNames, package="ASpli" ),
             factor1 = c( 'C','C','C','D','D','D') )
# Load reads from bam files
bams <- loadBAM( targets )
# Read counts from bam files
counts <- readCounts( features, bams, targets, cores = 1, readLength = 100,
                       maxISize = 50000 )
# Create ASpliAS object
as <- AsDiscover( counts, targets, features, bams, readLength = 100,
                       threshold = 5, cores = 1)
```
<span id="page-38-0"></span>write 39

```
# Define selection
select <- c('Sample_1', 'Sample_2', 'Sample_4', 'Sample_5')
# Subset target
targets2 <- subsetTargets( targets, select )
# Subset bams
bams2 <- subsetBams( bams, targets, select )
# Subset ASpliCounts object
counts2 <- subset( counts, targets, select )
# Subset ASpliAS object
as2 <- subset( as, targets, select )
```
#### write *Write results*

#### <span id="page-38-1"></span>Description

Export tab delimited files in structured output

# Usage

```
writeCounts(counts, output.dir="counts")
writeRds(counts, output.dir="rds")
writeDU(du, output.dir="du")
writeAS(as, output.dir="as")
writeAll(counts, du, as, output.dir="output")
```
#### Arguments

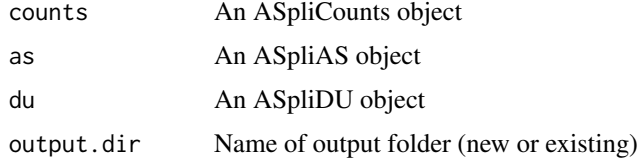

# Value

Tab delimited files are exported in a tidy manner into output folder

# Author(s)

Estefania Mancini, Javier Iserte, Marcelo Yanovsky, Ariel Chernomoretz

#### See Also

[AsDiscover](#page-4-1), [binGenome](#page-9-1), [DUreport](#page-13-1)

<span id="page-39-0"></span>write-methods *Write results*

# Description

Export tab delimited files in structured output

# Details

Tab delimited files are exported in a tidy manner into output folder

# Author(s)

Estefania Mancini, Javier Iserte, Marcelo Yanovsky, Ariel Chernomoretz

# See Also

[AsDiscover,](#page-4-1) [binGenome,](#page-9-1)[DUreport](#page-13-1)

# <span id="page-40-0"></span>Index

∗Topic alternative splicing, RNA-seq, junctions ASpli-package, [2](#page-1-0) altPSI, *[6,](#page-5-0) [7](#page-6-0)* altPSI *(*AS accessors*)*, [4](#page-3-0) altPSI,ASpliAS-method *(*ASpliAS-class*)*, [6](#page-5-0) altPSI<- *(*AS accessors*)*, [4](#page-3-0) altPSI<-,ASpliAS,data.frame-method *(*ASpliAS-class*)*, [6](#page-5-0) AS accessors, [4](#page-3-0) AsDiscover, [5,](#page-4-0) *[7](#page-6-0)*, *[39,](#page-38-0) [40](#page-39-0)* AsDiscover,ASpliCounts-method *(*ASpliCounts-class*)*, [8](#page-7-0) ASpli *(*ASpli-package*)*, [2](#page-1-0) ASpli-package, [2](#page-1-0) ASpliAS, *[28](#page-27-0)* ASpliAS *(*ASpliAS-class*)*, [6](#page-5-0) ASpliAS-class, [6](#page-5-0) aspliASexample *(*Example data*)*, [19](#page-18-0) aspliBamsExample *(*Example data*)*, [19](#page-18-0) ASpliCounts, [7](#page-6-0) ASpliCounts-class, [8](#page-7-0) aspliCountsExample *(*Example data*)*, [19](#page-18-0) ASpliDU, *[28](#page-27-0)* ASpliDU *(*ASpliDU-class*)*, [9](#page-8-0) ASpliDU-class, [9](#page-8-0) aspliDUexample1 *(*Example data*)*, [19](#page-18-0) aspliDUexample2 *(*Example data*)*, [19](#page-18-0) aspliExampleBamList *(*Example data*)*, [19](#page-18-0) aspliExampleGTF *(*Example data*)*, [19](#page-18-0) ASpliFeatures-class, [9](#page-8-0) aspliFeaturesExample *(*Example data*)*, [19](#page-18-0) aspliJunctionDUexample *(*Example data*)*, [19](#page-18-0) aspliTargetsExample *(*Example data*)*, [19](#page-18-0) binGenome, [10,](#page-9-0) *[39,](#page-38-0) [40](#page-39-0)* binGenome,TxDb-method *(*binGenome-methods*)*, [11](#page-10-0) binGenome-methods, [11](#page-10-0) binsDU, *[15](#page-14-0)*, *[17](#page-16-0)* binsDU *(*DU accessors*)*, [13](#page-12-0) binsDU,ASpliDU-method *(*ASpliDU-class*)*, [9](#page-8-0)

```
binsDU<- (DU accessors), 13
binsDU<-,ASpliDU-method
        (ASpliDU-class), 9
bmp, 33
```
containsGenesAndBins *(*Examine ASpliDU objects*)*, [18](#page-17-0) containsGenesAndBins,ASpliDU-method *(*ASpliDU-class*)*, [9](#page-8-0) containsJunctions *(*Examine ASpliDU objects*)*, [18](#page-17-0) containsJunctions,ASpliDU-method *(*ASpliDU-class*)*, [9](#page-8-0) Counts accesors, [12](#page-11-0) countsb, *[36](#page-35-0)* countsb *(*Counts accesors*)*, [12](#page-11-0) countsb,ASpliCounts-method *(*ASpliCounts-class*)*, [8](#page-7-0) countsb<- *(*Counts accesors*)*, [12](#page-11-0) countsb<-,ASpliCounts,data.frame-method *(*ASpliCounts-class*)*, [8](#page-7-0) countse1i, *[36](#page-35-0)* countse1i *(*Counts accesors*)*, [12](#page-11-0) countse1i,ASpliCounts-method *(*ASpliCounts-class*)*, [8](#page-7-0) countse1i<- *(*Counts accesors*)*, [12](#page-11-0) countse1i<-,ASpliCounts,data.frame-method *(*ASpliCounts-class*)*, [8](#page-7-0) countsg, *[36](#page-35-0)* countsg *(*Counts accesors*)*, [12](#page-11-0) countsg,ASpliCounts-method *(*ASpliCounts-class*)*, [8](#page-7-0) countsg<- *(*Counts accesors*)*, [12](#page-11-0) countsg<-,ASpliCounts,data.frame-method *(*ASpliCounts-class*)*, [8](#page-7-0) countsie2, *[36](#page-35-0)* countsie2 *(*Counts accesors*)*, [12](#page-11-0) countsie2,ASpliCounts-method *(*ASpliCounts-class*)*, [8](#page-7-0) countsie2<- *(*Counts accesors*)*, [12](#page-11-0) countsie2<-,ASpliCounts,data.frame-method *(*ASpliCounts-class*)*, [8](#page-7-0) countsj, *[36](#page-35-0)* countsj *(*Counts accesors*)*, [12](#page-11-0)

countsj,ASpliCounts-method *(*ASpliCounts-class*)*, [8](#page-7-0) countsj<- *(*Counts accesors*)*, [12](#page-11-0) countsj<-,ASpliCounts,data.frame-method *(*ASpliCounts-class*)*, [8](#page-7-0)

Devices, *[33](#page-32-0)* DU accessors, [13](#page-12-0) DUreport, [14,](#page-13-0) *[22,](#page-21-0) [23](#page-22-0)*, *[25](#page-24-0)*, *[39,](#page-38-0) [40](#page-39-0)* DUreport,ASpliCounts-method *(*ASpliCounts-class*)*, [8](#page-7-0) DUreportBinSplice, [16,](#page-15-0) *[22](#page-21-0)* DUreportBinSplice,ASpliCounts-method *(*ASpliCounts-class*)*, [8](#page-7-0)

edgeR, *[15](#page-14-0)*, *[17](#page-16-0)*, *[25](#page-24-0)* esPSI, *[6,](#page-5-0) [7](#page-6-0)* esPSI *(*AS accessors*)*, [4](#page-3-0) esPSI,ASpliAS-method *(*ASpliAS-class*)*, [6](#page-5-0) esPSI<- *(*AS accessors*)*, [4](#page-3-0) esPSI<-,ASpliAS,data.frame-method *(*ASpliAS-class*)*, [6](#page-5-0) Examine ASpliDU objects, [18](#page-17-0) Example data, [19](#page-18-0)

Features accesors, [20](#page-19-0) featuresb, *[11](#page-10-0)* featuresb *(*Features accesors*)*, [20](#page-19-0) featuresb,ASpliFeatures-method *(*ASpliFeatures-class*)*, [9](#page-8-0) featuresb<- *(*Features accesors*)*, [20](#page-19-0) featuresb<-,ASpliFeatures,GRanges-method *(*ASpliFeatures-class*)*, [9](#page-8-0) featuresg, *[11](#page-10-0)* featuresg *(*Features accesors*)*, [20](#page-19-0) featuresg,ASpliFeatures-method *(*ASpliFeatures-class*)*, [9](#page-8-0) featuresg<- *(*Features accesors*)*, [20](#page-19-0) featuresg<-,ASpliFeatures,GRangesList-method *(*ASpliFeatures-class*)*, [9](#page-8-0) featuresj, *[11](#page-10-0)* featuresj *(*Features accesors*)*, [20](#page-19-0) featuresj,ASpliFeatures-method *(*ASpliFeatures-class*)*, [9](#page-8-0) featuresj<- *(*Features accesors*)*, [20](#page-19-0) featuresj<-,ASpliFeatures,GRanges-method *(*ASpliFeatures-class*)*, [9](#page-8-0) filterDU, [21](#page-20-0) filterDU,ASpliDU-method *(*ASpliDU-class*)*, [9](#page-8-0)

genesDE, *[15](#page-14-0)*, *[17](#page-16-0)* genesDE *(*DU accessors*)*, [13](#page-12-0) genesDE,ASpliDU-method *(*ASpliDU-class*)*,  $\mathbf Q$ genesDE<- *(*DU accessors*)*, [13](#page-12-0) genesDE<-,ASpliDU,data.frame-method *(*ASpliDU-class*)*, [9](#page-8-0) getConditions, [23](#page-22-0)

irPIR, *[6,](#page-5-0) [7](#page-6-0)* irPIR *(*AS accessors*)*, [4](#page-3-0) irPIR,ASpliAS-method *(*ASpliAS-class*)*, [6](#page-5-0) irPIR<- *(*AS accessors*)*, [4](#page-3-0) irPIR<-,ASpliAS,data.frame-method *(*ASpliAS-class*)*, [6](#page-5-0)

joint, *[7](#page-6-0)* joint *(*AS accessors*)*, [4](#page-3-0) joint,ASpliAS-method *(*ASpliAS-class*)*, [6](#page-5-0) joint<- *(*AS accessors*)*, [4](#page-3-0) joint<-,ASpliAS,data.frame-method *(*ASpliAS-class*)*, [6](#page-5-0) jpeg, *[33](#page-32-0)* junctionDUreport, *[15](#page-14-0)*, *[17](#page-16-0)*, *[22](#page-21-0)*, [24](#page-23-0) junctionDUreport,ASpliCounts-method *(*ASpliCounts-class*)*, [8](#page-7-0) junctionsDU, *[25](#page-24-0)* junctionsDU *(*DU accessors*)*, [13](#page-12-0) junctionsDU,ASpliDU-method *(*ASpliDU-class*)*, [9](#page-8-0) junctionsDU<- *(*DU accessors*)*, [13](#page-12-0) junctionsDU<-,ASpliDU,data.frame-method *(*ASpliDU-class*)*, [9](#page-8-0) junctionsPIR, *[6,](#page-5-0) [7](#page-6-0)* junctionsPIR *(*AS accessors*)*, [4](#page-3-0) junctionsPIR,ASpliAS-method *(*ASpliAS-class*)*, [6](#page-5-0) junctionsPIR<- *(*AS accessors*)*, [4](#page-3-0) junctionsPIR<-,ASpliAS,data.frame-method *(*ASpliAS-class*)*, [6](#page-5-0) junctionsPSI, *[6,](#page-5-0) [7](#page-6-0)* junctionsPSI *(*AS accessors*)*, [4](#page-3-0) junctionsPSI,ASpliAS-method *(*ASpliAS-class*)*, [6](#page-5-0) junctionsPSI<- *(*AS accessors*)*, [4](#page-3-0) junctionsPSI<-,ASpliAS,data.frame-method *(*ASpliAS-class*)*, [6](#page-5-0)

#### loadBAM, [26](#page-25-0)

mergeBinDUAS, [27](#page-26-0) mergeBinDUAS,ASpliDU,ASpliAS-method *(*ASpliDU-class*)*, [9](#page-8-0)

pdf, *[33](#page-32-0)*

# INDEX 43

```
plotBins, 28
plotBins,ASpliCounts-method
        (ASpliCounts-class), 8
plotGenomicRegions, 30, 31
plotGenomicRegions,ASpliFeatures-method
        (ASpliFeatures-class), 9
png, 33
rds, 34
rds,ASpliCounts-method
        (ASpliCounts-class), 8
rdsb, 36
rdsb (Counts accesors), 12
rdsb,ASpliCounts-method
        (ASpliCounts-class), 8
rdsb<- (Counts accesors), 12
rdsb<-,ASpliCounts,data.frame-method
        (ASpliCounts-class), 8
rdsg, 36
rdsg (Counts accesors), 12
rdsg,ASpliCounts-method
        (ASpliCounts-class), 8
rdsg<- (Counts accesors), 12
rdsg<-,ASpliCounts,data.frame-method
        (ASpliCounts-class), 8
readCounts, 36
readCounts,ASpliFeatures-method
        (ASpliFeatures-class), 9
show,ASpliAS-method (show-methods), 37
show,ASpliCounts-method (show-methods),
        37
show,ASpliDU-method (show-methods), 37
show,ASpliFeatures-method
        (show-methods), 37
show-methods, 37
subset (Subset ASpli objects), 37
Subset ASpli objects, 37
subset,ASpliAS-method (ASpliAS-class), 6
subset,ASpliCounts-method
        (ASpliCounts-class), 8
subsetBams (Subset ASpli objects), 37
subsetTargets (Subset ASpli objects), 37
tiff, 33
```

```
write, 39
write-methods, 40
writeAll (write), 39
writeAll,ANY-method (write-methods), 40
writeAll,ASpliCounts-method
        (ASpliCounts-class), 8
writeAS, 6
```
writeAS *(*write*)*, [39](#page-38-0) writeAS,ASpliAS-method *(*ASpliAS-class*)*, [6](#page-5-0) writeAS-methods *(*write-methods*)*, [40](#page-39-0) writeCounts, *[36](#page-35-0)* writeCounts *(*write*)*, [39](#page-38-0) writeCounts,ASpliCounts-method *(*ASpliCounts-class*)*, [8](#page-7-0) writeCounts-methods *(*write-methods*)*, [40](#page-39-0) writeDU, *[15](#page-14-0)*, *[17](#page-16-0)*, *[25](#page-24-0)* writeDU *(*write*)*, [39](#page-38-0) writeDU,ASpliDU-method *(*ASpliDU-class*)*, [9](#page-8-0) writeDU-methods *(*write-methods*)*, [40](#page-39-0) writeRds *(*write*)*, [39](#page-38-0) writeRds,ASpliCounts-method *(*ASpliCounts-class*)*, [8](#page-7-0) writeRds-methods *(*write-methods*)*, [40](#page-39-0)